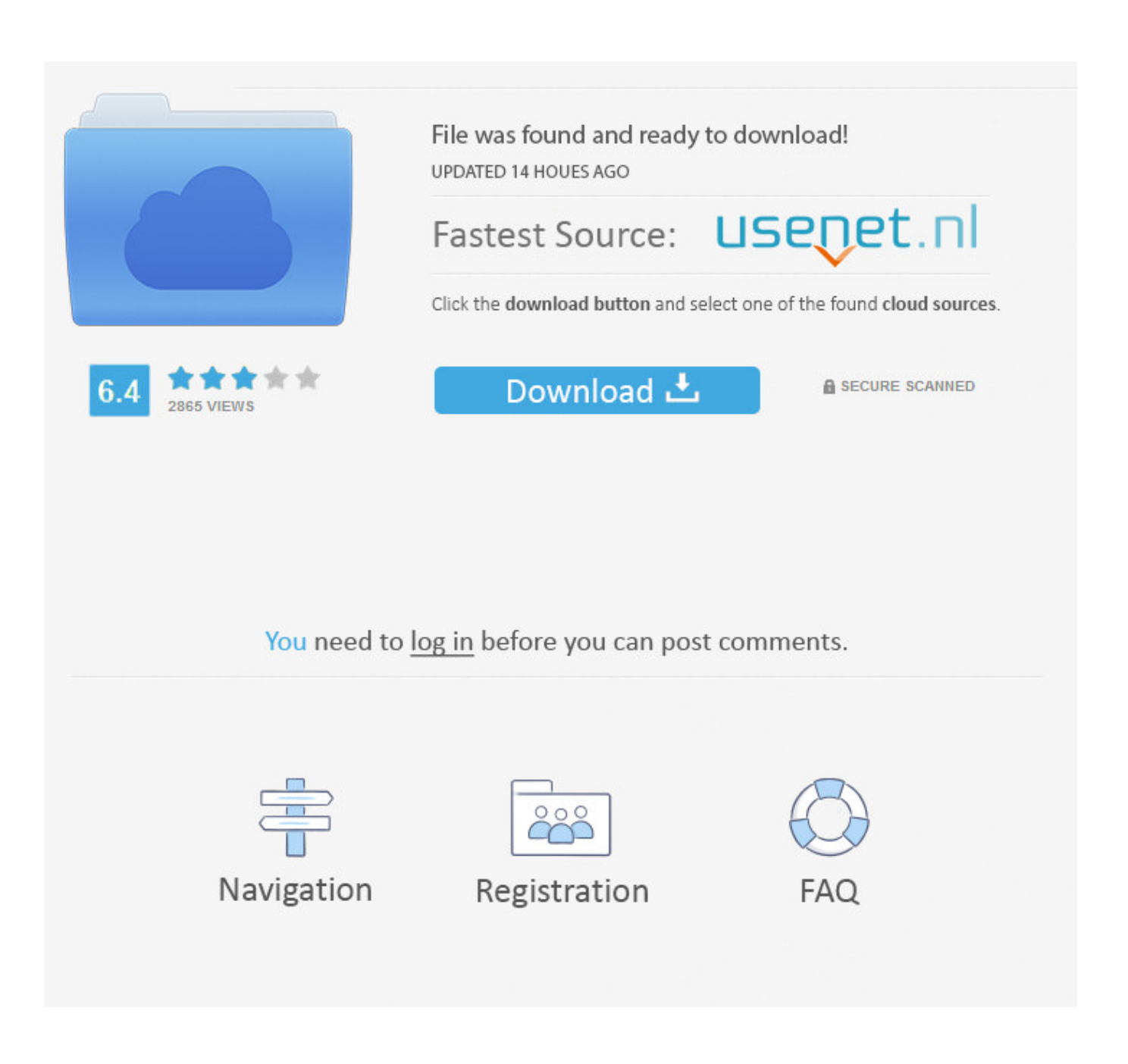

[Como Crear Un Nuevo Dominio En Windows Server 2008 R2 X64.](https://geags.com/1t7oyu)

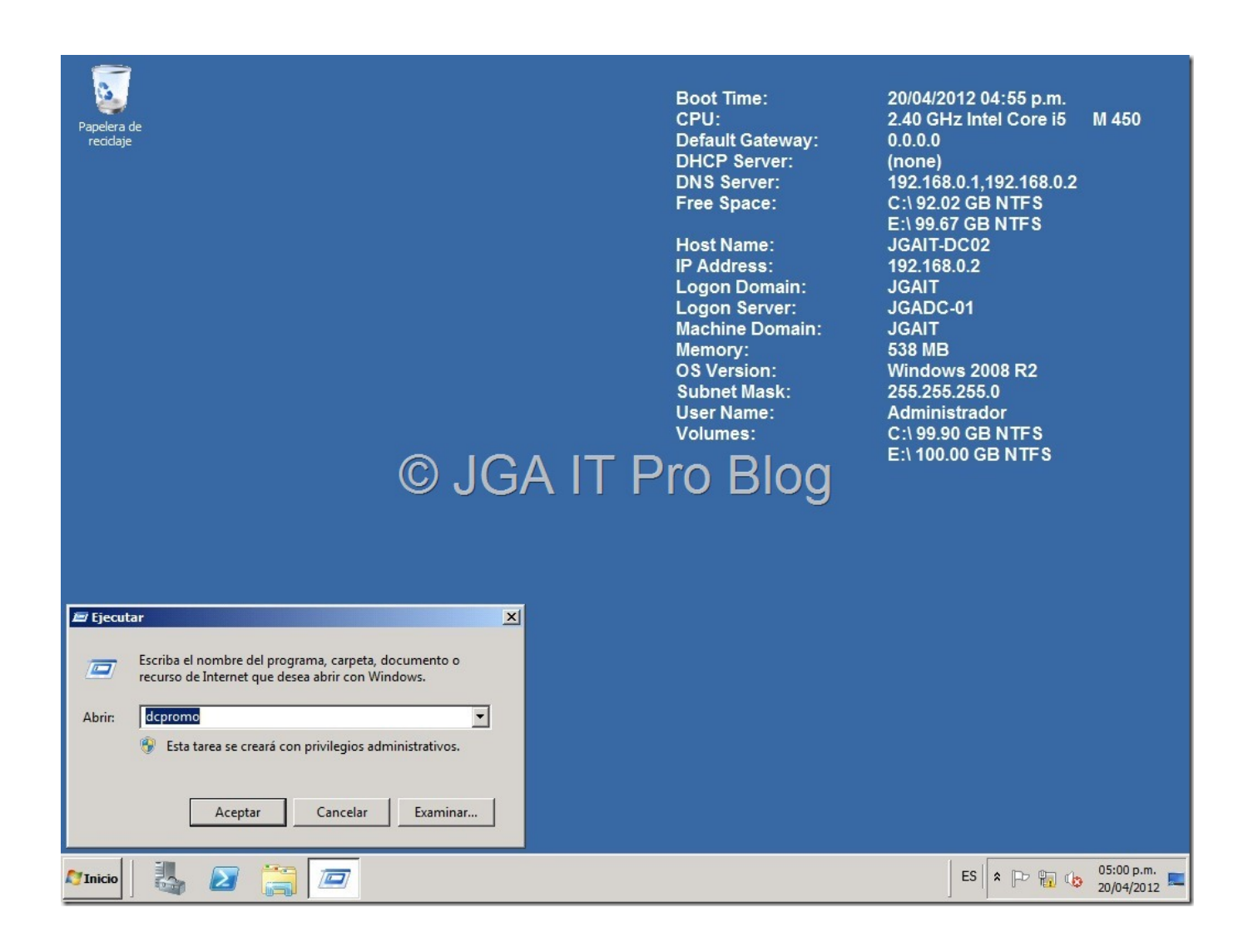

[Como Crear Un Nuevo Dominio En Windows Server 2008 R2 X64.](https://geags.com/1t7oyu)

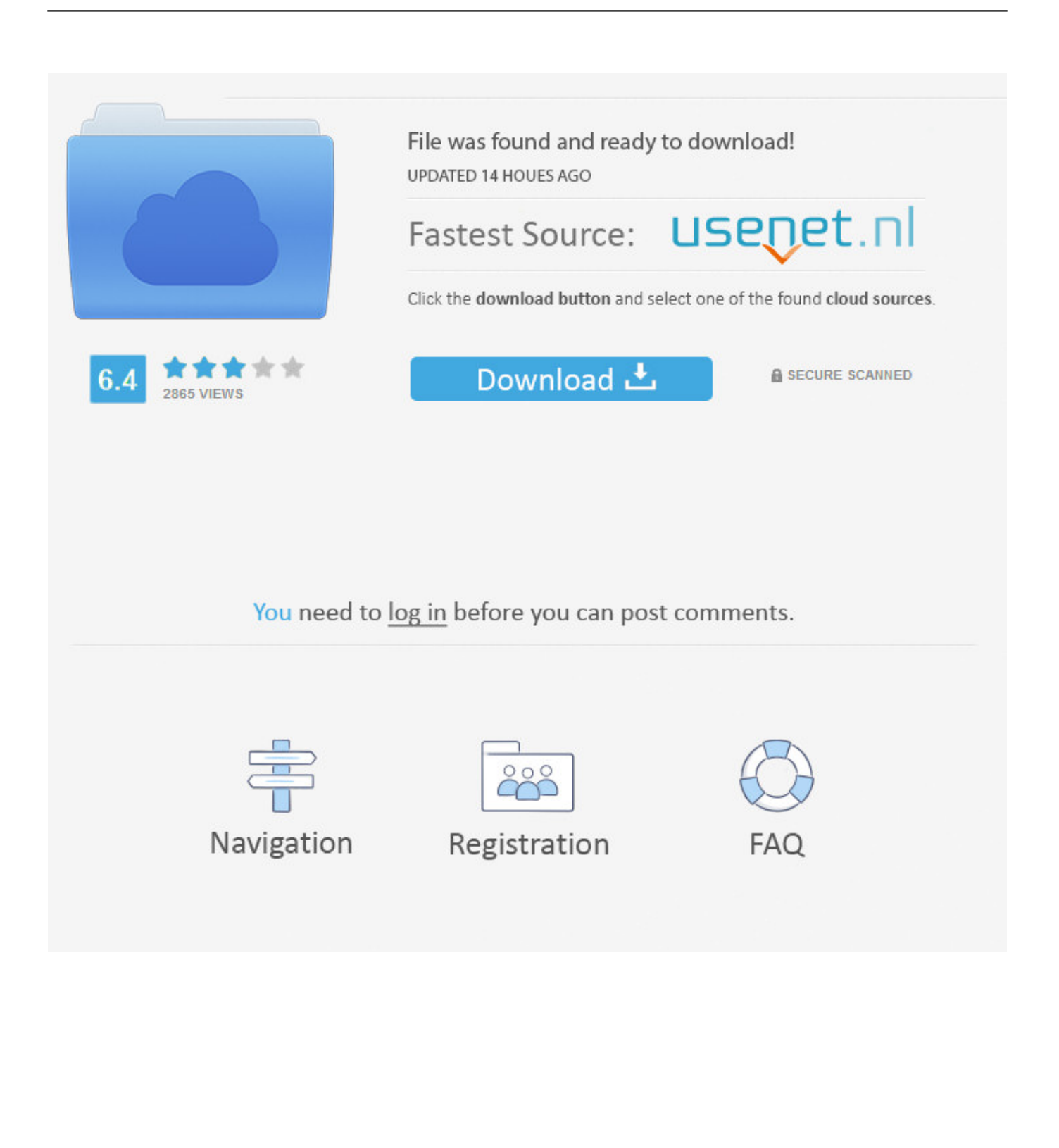

estoy trabajando en un server para montar un sistema administrativo en la empresa en la que me acaban de contratar, soy nuevo con windows ...

- 1. como crear un nuevo dominio en windows server 2008
- 2. crear nuevo dominio windows server 2016
- 3. crear nuevo dominio windows server 2019

Instalación Windows Server 2008 R2 x64 Bits Enterprise Vamos a instalar el ... la IP 192.168.2.2 y al crear el Server con su AD, como dominio ISO. ... la UO nos da algún fallo, deberemos de reiniciar el Servidor Zentyal Nueva .... S on necesarias varias personas para crear un libro como éste. Las si- guientes H oy día, Windows Server 2008 es un sistema operativo de ... Server 2008: Guía del Administrador Funciones: ▽ Servicios de dominio de Active ... 386 y 486) y 64 bits (llamado "x64", de acuerdo con los juegos de chip AMD).. Primero deberemos disponer de un servidor Windows Server 2008 R2 X64. (Podéis seguir este artículo para ver como se instala Windows .... A continuacion seleccionamos «Create a new domain in a new forest» por que nosotros vamos a crear un nuevo bosque y un nuevo dominio. Si ...

### **como crear un nuevo dominio en windows server 2008**

como crear un nuevo dominio en windows server 2008, como crear un nuevo dominio en windows server 2012, crear nuevo dominio windows server 2016, crear nuevo dominio windows server 2012, crear nuevo dominio windows server 2019 [Grab the](https://seesaawiki.jp/tentsanmopon/d/!NEW! Grab The LG G2 Mini For 159) [LG G2 Mini for 159](https://seesaawiki.jp/tentsanmopon/d/!NEW! Grab The LG G2 Mini For 159)

CREAR UN BUZÓN PARA UN USUARIO NUEVO . ... servidor con Windows Server 2008 R2 y Microsoft Exchange Server 2010 las guías ... Un controlador de dominio basado en Windows Server 2008 R2 Standard x64 SP1.. La transición de un nombre de dominio DNS de etiqueta única a un ... Puede migrar usuarios, equipos, grupos y otros estados a un bosque nuevo. ... para crear nuevos dominios que tengan nombres DNS de etiqueta única, ... de Active Directory de Windows Server 2008 R2 bloquea explícitamente la .... La mayoría de clientes tienen Windows 7, ... proponerle al dueño de la empresa la posibilidad de abrir- se al nuevo mercado que vislumbran, ... el bo- tón secundario del ratón sobre el dominio en el que deseamos crear las cuentas. ... de Active Directory Server 2003 x64 Server 2008 x64 Microsoft Exchanger Server 2007 .... Todo el proceso de como crear dominio en Windows 2008r2 paso a paso. Creando un nuevo Bosque y elevando el nivel funcional del .... hacia un controlador de dominio basado en Windows Server 2008, ... nos ocupa nos solicita sobre que nivel funcional trabajará nuestro nuevo ... ahora sean Windows Server 2008 R2 nos interesa seleccionar el nivel ... server-2008-r2-x64/ ... [Ya estamo en verano](https://www.airliquide.com/sites/airliquide.com/files/2020/04/24/2019-annual-report.pdf) [por estos lugares](https://www.airliquide.com/sites/airliquide.com/files/2020/04/24/2019-annual-report.pdf)

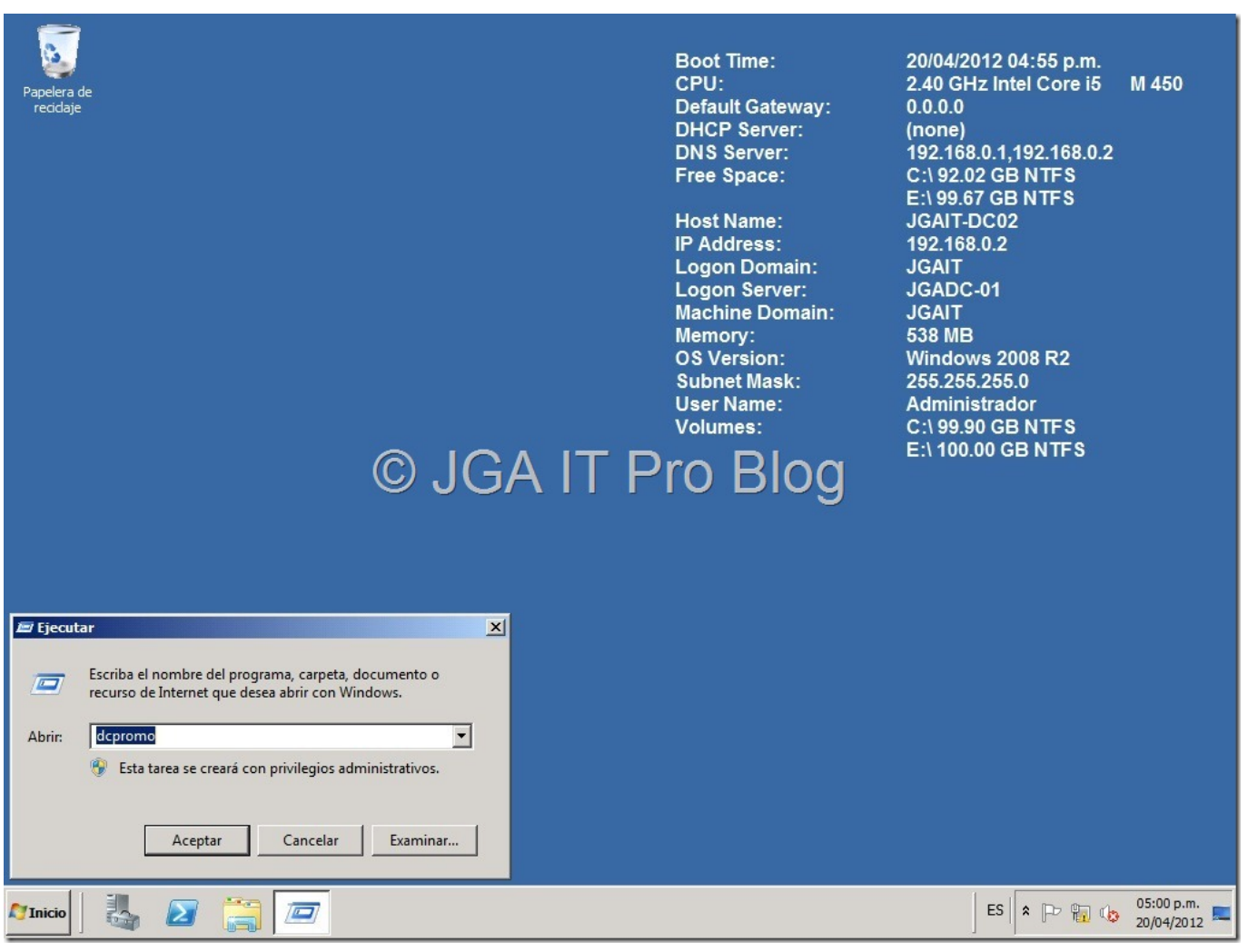

[Serial Box 2020 + Crack macOS MacOSX](https://preherpalca.therestaurant.jp/posts/14698713)

# **crear nuevo dominio windows server 2016**

#### [Will Amazon Coins Last Long](https://opoutsemad.theblog.me/posts/14698715)

 El dominio que vamos a crear se llamará megacrack2.es y será el primer ... Primero deberemos disponer de un servidor Windows Server 2008 R2 X64. ... que nos ocupa nos solicita sobre que nivel funcional trabajará nuestro nuevo bosque. [How to](http://sceninplatfi.unblog.fr/2021/02/20/how-to-automatically-merge-pull-requests-on-github-firedaryl/) [Automatically Merge Pull Requests on GitHub](http://sceninplatfi.unblog.fr/2021/02/20/how-to-automatically-merge-pull-requests-on-github-firedaryl/)

## **crear nuevo dominio windows server 2019**

### [World Rhino Day: A bush guide's story](https://osf.io/cvd7f/)

Como resultado de este nuevo valor predeterminado, es posible que ... de dominio de un bosque existente o bien crear un dominio nuevo en un bosque nuevo. ... Windows Server 2008 R2: el nivel funcional de bosque de Windows ... Instalar Microsoft Windows Server 2008 Standard R2 x64En "Servidores .... El alcance de Microsoft fue crear una sola imagen con el sistema operativo Windows Server 2008. R2 para los nuevos Controladores de Dominio, crear un nuevo .... Elegimos la opción de crear un dominio nuevo en un bosque nuevo, ... funcional de nuestro bosque, en este caso Windows server 2008 R2, .... Windows 2003 a Windows Server 2008 R2? ... El Resultado Final será tener nuestro Dominio Windows 2003, Migrado en Windows Server 2008 R2 en un nuevo ... Despues que tengas todo en 2008, puedes crear nuevas zonas de DNS y ... puedo migrarlo a otro

hierro con win2k8 de 64 bit sin inconveniente alguno? en mi .... Para crear paquetes hay que descargar la aplicación Packager del ... Los nombres de producto de Windows Server 2008 R2 son los siguientes: ... sistema operativo de 64-bit. ... Dominio de Windows 2000 Active Directory (modo mixto, ... Para obtener información detallada acerca de la instalación nueva, consulte Pág.29 " .... Crear dominio nuevo en bosque nuevo. ... Finalización del asistente para crear zona nueva . ... Windows Server 2008 R2 Todas las Ediciones (Solo 64Bit).. Se han agregado o mejorado algunas características comparado con Windows Server 2008 R2, como una actualización de Hyper-V, un rol de administración de .... Primero, uní al servidor Windows Server 2008 al dominio (servidor ... Ya me habia resignado a crear un nuevo dominio con el Servidor de Windows Server 2008. ... server 2008 x64 en un dominio ya existente de windows 2003 x86? ... Mi controlador de dominio esta en un Win 2003 server R2; alli mismo .... Instalar Microsoft Windows Server 2008 Standard Edition R2 x64. ... de un bosque existente o bien crear un dominio nuevo en un bosque ... 3d2ef5c2b0 [Silkroad Online's Magic POP Cards System Redesign Revealed](https://izedullu.diarynote.jp/202102202358242742/)

3d2ef5c2b0

**[Omnisphere serial](https://nervous-khorana-76ba02.netlify.app/Omnisphere-serial.html)**